# SuisseID in der Praxis Michael Quade | Ralf Wölfle

Grundlagen und Fallstudien zum elektronischen Identitätsnachweis der Schweiz

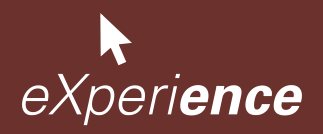

Michael Quade | Ralf Wölfle

# **SuisseID in der Praxis**

Grundlagen und Fallstudien zum elektronischen Identitätsnachweis der Schweiz

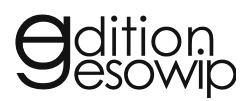

# **Inhalt**

# *Fachbeiträge*

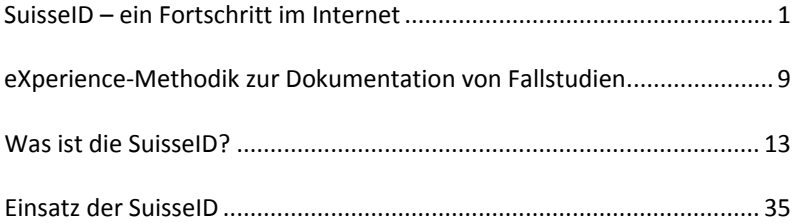

# *Fallstudien*

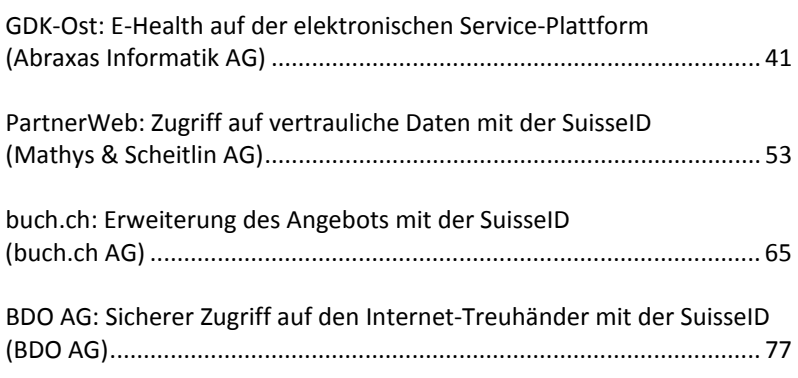

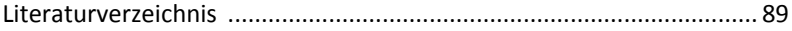

Die SuisseID ist das standardisierte Schweizer System, mit dem über elektronische Dienste wie das Internet Personen eindeutig identifiziert und Geschäfte rechtsgültig abgeschlossen werden können. Das System besteht aus mehreren Hard‐ und Softwarekomponenten sowie aus definierten Regeln und Verfahren, die zusammen das gewünschte hohe Sicherheitsniveau erzielen.

Der Anwender kommt mit der SuisseID über das SuisseID‐Token in Kon‐ takt. Das Token ist die Hardwarekomponente auf der Client‐Seite. Sie hat das Erscheinungsbild einer Smartcard mit integriertem Chip, ähnlich einer Kreditkarte oder einer SIM‐Karte, wie sie auch in Mobiltelefonen eingesetzt wird. Die SuisseID auf einer SIM‐Karte wird in einen USB‐Stick eingesetzt und über diesen an den Computer des Benutzers angeschlos‐ sen. Bei Smartcards wird ein geeignetes Lesegerät benötigt, das in mo‐ dernen Notebooks häufig eingebaut ist.

Wird die SuisseID an einen Computer angeschlossen, kann sie für den elektronischen Identitätsnachweis (Authentifizierung) und für die elek‐ tronische Unterschrift (Signatur) verwendet werden. Für Freigabe dieser Funktionen muss eine persönliche Identifikationsnummer (PIN) einge‐ geben werden:

- Elektronischer Identitätsnachweis (Authentifizierung): Die SuisseID erlaubt, elektronische Dienste in Anspruch zu nehmen, die eine si‐ chere Identifizierung voraussetzen. Die Identifizierung mit der Suis‐ seID ist vergleichbar mit dem Vorweisen einer Identitätskarte oder eines Passes. Ein Inhaber kann mit der SuisseID elektronisch bewei‐ sen, wer er ist.
- Qualifizierte elektronische Unterschrift (Signatur): Mit der SuisseID können elektronische Dokumente rechtsgültig unterschrieben wer‐ den. Die qualifizierte elektronische Signatur ist per Gesetz der eigen‐ händigen Unterschrift gleichgestellt.

Die SuisseID wird in den folgenden Kapiteln nach und nach erklärt. Nach der Vorstellung der gesetzlichen Rahmenbedingungen wird erläutert, inwiefern die SuisseID ein Standard ist. Es folgt eine detaillierte Vorstel‐ lung der Funktionen der SuisseID, wobei sowohl die Abläufe als auch die dabei genutzte Infrastruktur dargestellt werden.

## **Gesetzliche Rahmenbedingungen**

Damit die Rechtssicherheit der qualifizierten elektronischen Unterschrift mit der SuisseID gewährleistet ist, wurden in der Schweiz in den letzten Jahren mehrere Gesetze und Verordnungen erlassen oder geändert.

Die Rechtsgrundlage für die SuisseID bildet das im Jahr 2003 erlassene "Bundesgesetz über Zertifizierungsdienste im Bereich der elektroni‐ schen Signatur", kurz ZertES [SR 943.03, 2008]. Im ZertES werden die Voraussetzungen für die Anerkennung eines Anbieters von Zertifizie‐ rungsdiensten im Bereich der elektronischen Signatur festgelegt sowie die Rechte und Pflichten, die ein anerkannter Anbieter hat. Mit dem Ge‐ setz wird bezweckt, ein breites Angebot an sicheren Diensten der elek‐ tronischen Zertifizierung zu fördern, den Einsatz qualifizierter elektroni‐ scher Signaturen zu begünstigen und die internationale Anerkennung der Anbieter von Zertifizierungsdiensten und deren Leistungen zu er‐ möglichen.

Das ZertES definiert auch die Begriffe rund um die elektronische Signa‐ tur. Erklärt werden die Unterschiede zwischen den drei Qualitätsstufen einer elektronischen Signatur [SR 943.03, 2008: S. 1‐2]:

- Eine elektronische Signatur besteht aus elektronischen Daten, die anderen elektronischen Daten beigefügt oder mit ihnen logisch ver‐ knüpft sind, und deren Authentifizierung dienen.
- Eine fortgeschrittene elektronische Signatur ist eine elektronische Signatur, die ausschliesslich einem Inhaber zugeordnet ist, und die eine Identifizierung des Inhabers ermöglicht. Sie wird mit Mitteln erzeugt, welche der Inhaber unter seiner alleinigen Kontrolle halten kann. Sie ist mit den Daten so verknüpft, dass eine nachträgliche Veränderung der Daten erkannt wird.
- Eine qualifizierte elektronische Signatur ist eine fortgeschrittene elektronische Signatur, die auf einer sicheren Signaturerstellungseinheit erstellt wurde. Sie beruht auf einem qualifizierten und zum Zeitpunkt der Erzeugung gültigen Zertifikat.

Das ZertES definiert dazu in Artikel 6, welche Anforderungen eine siche‐ re Signaturerstellungseinheit erfüllen muss. Im Zentrum stehen die Ein‐ maligkeit der erzeugten Schlüssel und die Sicherheit vor Fälschungen.

Mit dem Erlass des ZertES wurde eine Reihe bestehender Gesetze ange‐ passt [SR 943.03, 2008: S. 11 ff.]: Auch das für die viele Arten von Ver‐ trägen grundlegende Schweizer Gesetz, das Obligationenrecht, kurz OR, wurde an mehrerer Stellen an die Anforderungen der qualifizierten elek‐ tronischen Signatur angepasst [SR 220, 2010].

In Bezug auf die SuisseID ist der Gesetzesartikel 14 Absatz 2bis hervorzuheben [SR 220, 2010: S. 4]: Der Absatz regelt die Gleichstellung von ZertES‐konformer elektronischer Unterschrift und der Handunterschrift: "Der eigenhändigen Unterschrift gleichgestellt ist die qualifizierte elek‐

tronische Signatur, die auf einem quali‐ fizierten Zertifikat einer anerkannten Anbieterin von Zertifizierungsdiensten im Sinne des Bundesgesetzes vom 19.

**Die qualifizierte elektronische Signatur ist der handschriftlichen Unterschrift gleichgestellt.**

Dezember 2003 über die elektronische Signatur beruht. Abweichende gesetzliche oder vertragliche Regelungen bleiben vorbehalten."

#### **SuisseID-Inhaberhaftung und Sicherheitsvorkehrungen**

Darüber hinaus regelt das OR in Artikel 59a die Haftung des Inhabers eines Signaturschlüssels, wie die SuisseID einer ist [SR 220, 2010: S. 17]. Der Artikel legt fest, dass der Inhaber eines Signaturschlüssels für alle Schäden haftet, die einem Dritten entstehen, wenn sich dieser sich auf eine mit dem Signaturschlüssel erstellte qualifizierte Signatur verlässt.

Die Haftung wird nur aufgehoben, wenn der Inhaber des Signaturschlüs‐ sels beweisen kann, dass er die notwendigen und zumutbaren Sicher‐ heitsvorkehrungen getroffen hat, um den Missbrauch des Signatur‐ schlüssels zu verhindern. Was für einen Inhaber notwendige und zu‐ mutbare Sicherheitsvorkehrungen sind, findet sich auf der SuisseID‐ Webseite "Empfehlungen zum sicheren Umgang mit der SuisseID" [Staatssekretariat für Wirtschaft SECO, 2010c]. Im November 2010 lau‐ ten diese:

- Die SuisseID und die persönliche Identifikationsnummer (PIN) resp. das Passwort müssen immer getrennt aufbewahrt werden.
- Die SuisseID darf nicht einem Dritten übergeben werden.
- Ein Verlust oder Missbrauch der SuisseID muss sofort gemeldet werden. Eine rasche Sperrung (Revozierung) der SuisseID ist zu vollzie‐ hen.
- Rechner, auf denen die SuisseID verwendet wird, sind bezüglich Betriebssystem, Anwendungssoftware, SuisseID‐Client‐Treibersoftware und Virenschutz aktuell zu halten.
- Die SuisseID sollte im Internet nur auf Webseiten eingesetzt werden, denen der Inhaber der SuisseID vertraut.
- Eine SuisseID sollte nach der Verwendung wieder vom Rechner getrennt werden.

Optional empfiehlt das SECO, zur Erhöhung der Anwendungssicherheit einen Smartcard‐Leser der Klasse 2 mit eigener Tastatur für die Eingabe der persönlichen Identifikationsnummer einzusetzen. Bei diesen Lesege‐ räten kann die PIN von einem Dritten nicht ausgelesen werden, selbst wenn der Computer des Anwenders mit einer entsprechenden Schad‐ software infiziert wäre. Weitere Empfehlungen finden sich auf den Webseiten der SuisseID‐Anbieter, z.B. auf den Webseiten zur SuisseID der Post [Die Schweizerische Post, 2010a].

#### **Anerkannte Anbieter der SuisseID**

Zum ZertES wurden die "Verordnung über Zertifizierungsdienste im Bereich der elektronischen Signatur" [SR 943.032, 2005], kurz VZertES und die "Verordnung des BAKOM über Zertifizierungsdienste im Bereich der elektronischen Signatur" [SR 943.032.1, 2006] erlassen. In den beiden Verordnungen und ihren Anhängen sind im Detail die technischen und administrativen Auflagen beschrieben, die ein Anbieter von Zertifizie‐ rungsdiensten erfüllen muss, damit er durch die Schweizerische Akkre‐ ditierungsstelle (SAS) des Staatssekretariats für Wirtschaft SECO an‐ erkannt wird.

Auf ihrer Webseite zur Public Key Infrastructure (PKI) publiziert die Schweizerische Akkreditierungsstelle als Abteilung des SECO die Liste der anerkannten Anbieter von Zertifizierungsdiensten [Staatssekretariat für Wirtschaft SECO, 2010a]. Derzeit anerkannte Anbieter von Zertifizie‐ rungsdiensten sind Die Swisscom (Schweiz) AG, die QuoVadis Trustlink Schweiz AG, die SwissSign AG der Schweizerischen Post und das Bun‐ desamt für Informatik und Telekommunikation BIT (– die Angaben sind sortiert nach dem Zeitpunkt der Akkreditierung durch die SAS).

#### **Der SuisseID-Standard**

Das Staatssekretariat für Wirtschaft SECO und die vier anerkannten An‐ bieter von Zertifizierungsdiensten lancierten in der zweiten Hälfte des Jahres 2009 das Projekt zur Einführung der SuisseID. Das Projekt wurde im Rahmen der "dritten Stufe der Stabilisierungsmassnahmen" mit 21 Mio. CHF gefördert. Die konjunkturellen Stabilisierungsmassnahmen wurden vom Bundesrat am 17. Juni 2009 aufgrund der wirtschaftlich schwierigen Lage nach der weltweiten Finanzkrise beschlossen und dem Schweizer Parlament zur Bewilligung empfohlen [Eidgenössisches Volkswirtschaftsdepartement, 2009]. Das Bundesgesetz wurde am 25. September 2009 verabschiedet [SR 951.91, 2009].

Aufbauend auf den Vorgaben des ZertES wurden im Projekt mehrere Ziele verfolgt. Das wichtigste Ziel des Projekts war, die Produkte der vier Anbieter von Zertifizierungsdiensten technisch soweit zu vereinheitli‐ chen, dass sie für einen Nutzer austauschbar sind. Dazu wurden z.B. die Angaben, die ein Anbieter von Zertifizierungsdiensten im Zertifikat zum Signaturschlüssel speichern muss, standardisiert [SR 943.03, 2008: S. 5].

Neben der Vereinheitlichung des Zertifikats für die qualifizierte digitale Signatur wurden Vorgaben für die Ausstellung und Verwendung eines Zertifikats für die Authentisierung von Personen erarbeitet. Dazu wurde eine für alle Anbieter einheitliche SuisseID‐Nummerierung geschaffen [Bürge, Zweiacker, 2010: S. 7]. Ein Anbieter einer Anwendung, in der die SuisseID zur Authentisierung verwendet wird, kann diese Nummer zur Erkennung der Nutzer einsetzen. Er muss bei seinem Nutzerkonto ledig‐ lich die entsprechende SuisseID‐Nummer eintragen. Spezifische oder gar proprietäre Angaben eines Zertifikatsanbieters können durch die Stan‐ dardisierung vermieden werden.

Zum SuisseID-Standard wurde die technisch gehaltene "SuisseID Specification" erstellt [Bürge, Zweiacker, 2010]. In der Spezifikation werden die Angaben beschrieben, die in den Zertifikaten für die qualifizierte Signa‐

tur und für die Authentifizierung ent‐ halten sein müssen. Es werden die technischen Verfahren beschrieben, mit denen die SuisseID für den Bezug persönlicher Daten in einer Anwen‐ dung verwendet werden kann. Weiter

**Durch die Standardisierung kann der Einsatz der SuisseID immer gleich erfolgen, unabhängig davon, von welchem Anbieter sie stammt.**

wird beschrieben, was der Anbieter einer Anwendung an Technik ein‐ setzen muss, damit er die Funktionen der SuisseID nutzen kann.

Im ersten Teil der SuisseID‐Spezifikation wird der Aufbau der Zertifikate detailliert beschrieben. Im zweiten Teil wird die Infrastruktur beschrie‐ ben, die ein Anbieter von Zertifizierungsdiensten für die SuisseID auf‐ bauen muss. Das sind neben der Public Key Infrastructure (PKI) die für den Einsatz der SuisseID wichtigen Komponenten "Certification Authority" (CA), "Identity Provider" (IdP) und "Claim Assertion Service" (CAS). Das sind die Komponenten, die es dem Inhaber einer SuisseID ermögli‐ chen, sich auf eine sichere und zuverlässige Weise vom Anbieter einer Anwendung authentifizieren zu lassen oder persönliche und bestätigte Daten vorzulegen. Die Infrastruktur, die für den Einsatz der SuisseID notwendig ist, wird in Kapitel "Infrastruktur und Technik hinter der SuisseID" (S. 31) beschrieben.

## **Funktionen der SuisseID**

Für den elektronischen Identitätsnachweis (Authentifizierung) und die qualifizierte elektronische Unterschrift (Signatur) sind im Chip jeder Su‐ isseID Zertifikate gespeichert, die jeweils einen einmaligen elektroni‐ schen Schlüssel enthalten. Im Chip einer SuisseID befindet sich zudem ein kryptografischer Rechner. Dieser Rechner verwendet die auf dem Chip gespeicherten Schlüssel, um Daten zu verschlüsseln oder zu ent‐ schlüsseln. Auf diese Schlüssel kann nur dieser kryptografischer Rechner zugreifen. Von aussen ist ein Zugriff auf die Schlüssel nicht möglich. Die‐ se Schlüssel werden auch geheime oder private Schlüssel genannt, denn sie verlassen den Chip nie.

Zu jedem privaten SuisseID‐Schlüssel gibt es einen passenden öffentli‐ chen Schlüssel, man spricht auch von asymmetrischer Verschlüsselung. Der öffentliche Schlüssel ist beim Anbieter der SuisseID in der Certifica‐ tion Authority (CA) der Public Key Infrastructure (PKI) gespeichert. Er kann über das Internet von der CA abgerufen werden. Die Funktions‐ weise des Paares aus privatem und öffentlichem Schlüssel ist, dass In‐ formationen, die mit dem Privaten verschlüsselt wurden, nur mit dem Öffentlichen wieder entschlüsselt werden können. Die Schlüssel können auch umgekehrt verwendet werden: der Öffentliche zum Verschlüsseln und der Private zum Entschlüsseln. Das Paar von öffentlichem und priva‐ tem Schlüssel bildet die Basis für die Funktionen der SuisseID.

#### **Elektronischer Identitätsnachweis (Authentifizierung)**

Der elektronische Identitätsnachweis mit der SuisseID wird über ein Au‐ thentisierungsverfahren erbracht, mit dem die Identität einer Person glaubwürdig festgestellt werden kann. Man stellt bei der Authentisie‐ rung fest, ob eine Person die ist, für die sie sich ausgibt. Eine Authenti‐ sierung im Bereich der Informatik wird dann notwendig, wenn kontrol‐ liert werden soll, wer auf ein Kommunikationsnetzwerk oder auf die Daten und Funktionen einer Anwendungssoftware zugreift. Die Authen‐ tisierung mit der SuisseID ist nur eines von mehreren Verfahren zur Authentisierung (vgl. Kapitel "Andere Authentisierungsverfahren" S. 38).

Die SuisseID-Authentisierung ist eine "dynamische asymmetrische Authentisierung". Sie ist das sicherste und somit auch das stärkste aller auf kryptografischen Techniken basierenden Verfahren. Das Verfahren wird auch Challenge‐Response‐Verfahren genannt [Menezes u. a., 1997: S. 397; Rankl, Effing, 2008: S. 179]. Im Challenge‐Response‐ Verfahren sendet eine erste Instanz der anderen eine zufällig erzeugte Frage, z.B. in Form einer verschlüsselten Zufallszahl (Challenge). Die zweite Instanz berechnet mit einem Algorithmus eine Antwort, z.B. die entschlüsselte Zufallszahl (Response), und sendet sie der ersten Instanz zur Überprüfung zurück.

Am Beispiel einer SuisseID‐basierten Client‐Authentisierung an einem Server wird das Verfahren nachfolgend im Detail erklärt (vgl. Abb. 1).

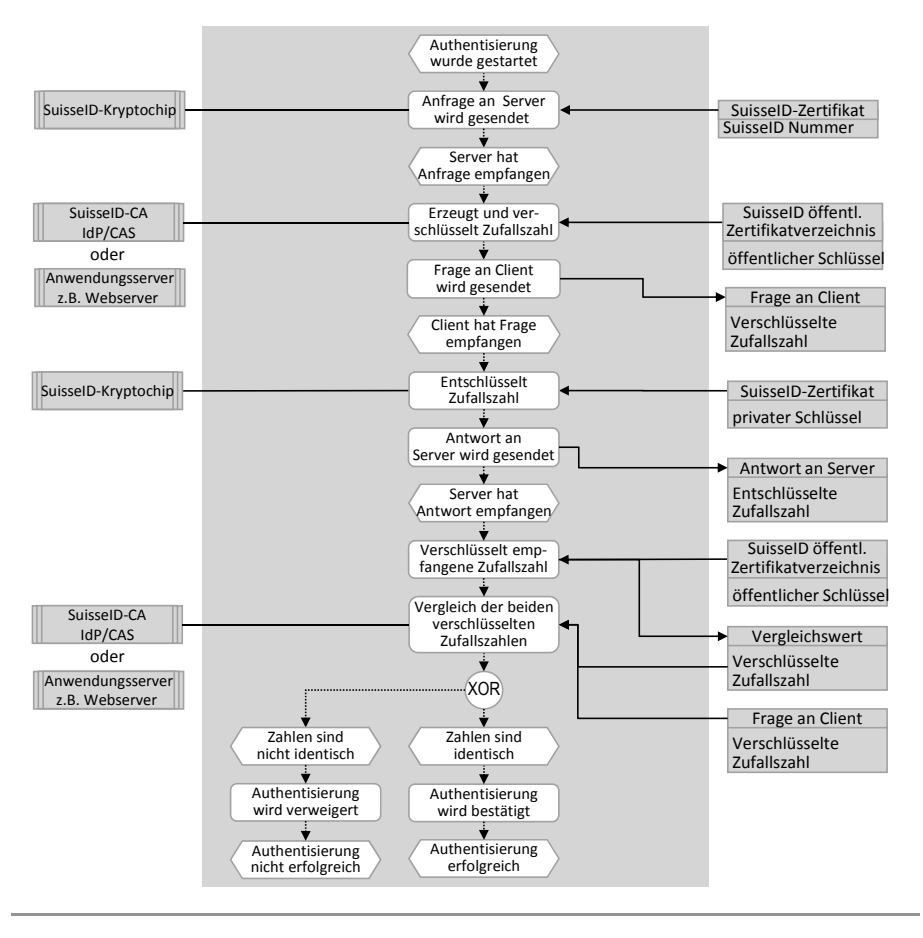

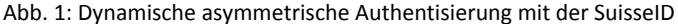

Der Client ist dabei der Kryptochip auf der SuisseID‐Chipkarte, ergänzt durch die SuisseID‐Client‐Treibersoftware, die rein technisch für die Kommunikation mit dem Kryptochip benötigt wird. Der Server ist eine SuisseID‐Certification‐Authority (CA) mit einem Identity Provider und Claim Assertion Service (IdP/CAS) (vgl. Kapitel "Infrastruktur und Technik hinter der SuisseID" S. 31).

Das Challenge‐Response‐Verfahren kann aber auch durch einen Anwen‐ dungsserver direkt mit dem SuisseID‐Kryptochip ausgeführt werden. Der Anwendungsserver muss dazu den öffentlichen Schlüssel einmalig von

der Certification Authority (CA) bezogen und lokal gespeichert haben. Der Authentisierungsprozess startet mit einer Anfrage des Clients an den Server (vgl. Abb. 1). Mit der Anfrage übermittelt er eine eindeutige Kennung an den Server, im Fall der SuisseID die einmalige SuisseID‐ Nummer.

Der Server generiert nun eine Zufallszahl. Anhand der empfangenen Su‐ isseID‐Nummer holt der Server den passenden öffentlichen Schlüssel hervor und verschlüsselt mit ihm die Zufallszahl. Nun sendet der Server die verschlüsselte Zufallszahl als fiktive Frage – "Wie lautet die ent‐ schlüsselte Zufallszahl?" – an den Client.

Der Client entschlüsselt die Zufallszahl mit dem privaten Schlüssel, der auf der SuisseID‐Chipkarte gespeichert ist. Die so wieder hergestellte Zufallszahl wird zurück an den Server gesendet.

Der Server überprüft daraufhin die Antwort des Clients. Dazu verschlüs‐ selt er die empfangene Zahl mit dem öffentlichen Schlüssel und ver‐ gleicht das Ergebnis mit dem an den Client gesendeten Wert. Sind die beiden Zahlen identisch, so ist die Authentisierung erfolgreich.

**Die SuisseID ist eine Zwei‐Faktor‐Authen‐ tisierung. Sie bedingt sowohl den Besitz des Tokens als auch das Kennen des richtigen PINs.**

Neben dem Verfahren für die dynami‐ sche asymmetrische Authentisierung wird bei der SuisseID eine persönliche Identifikationsnummer (PIN) einge‐ setzt. Die Authentisierung mit der SuisseID ist daher eine sogenannte

"Zwei-Faktor-Authentisierung": Der erste Faktor ist der "Besitz" der Chipkarte mit dem privaten Schlüssel und der zweite Faktor die "Kenntnis" der persönlichen Identifikationsnummer (PIN). Ein Verfahren mit Benutzernamen und Passwort ist hingegen eine weniger sichere "1-Faktor-Authentisierung". Es ist nur die "Kenntnis" des Benutzernamens und des Passworts notwendig. (vgl. Kapitel "Andere Authentisierungsverfahren" S. 38).

Die Zwei‐Faktor‐Authentisierung mit der SuisseID wird in den nachfol‐ gend beschriebenen Varianten eingesetzt.

#### *Einfache Authentisierung*

Das Verfahren der einfachen Authentisierung wird vor allem für die An‐ meldung von Nutzern bei Anwendungen verwendet. Bei der einfachen Authentisierung mit der SuisseID sind drei Rollen mit ihren Informa‐ tionssystemen beteiligt. Der Anbieter mit einem Anwendungsserver, der SuisseID‐Anbieter mit seiner Public Key Infrastructure (PKI) und der Nut‐ zer mit dem Anwendungs‐Client und seiner SuisseID. Abb. 2 zeigt die drei Rollen mit ihren Informationssystemen am Beispiel eines Online‐ shops und dessen Kunden.

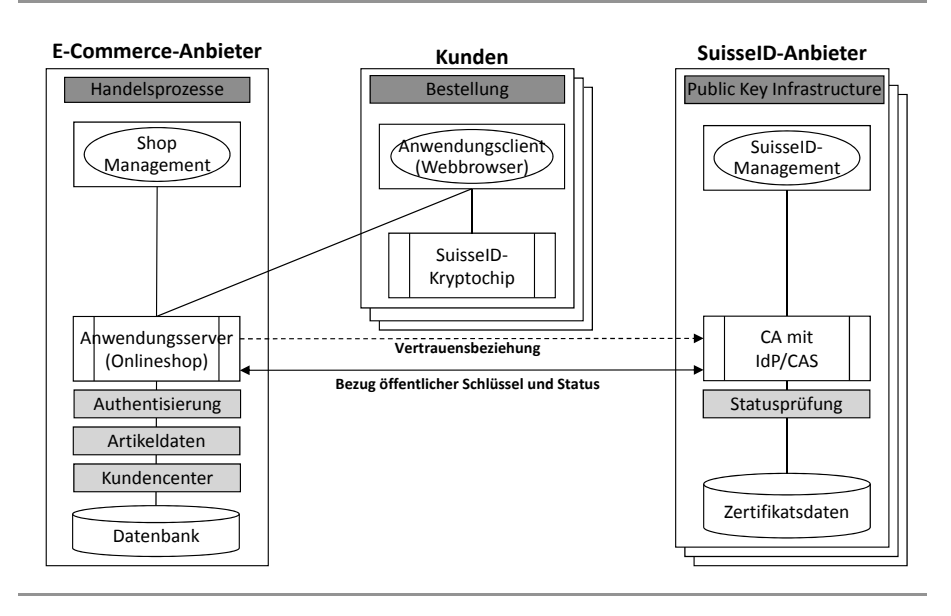

Abb. 2: Informationssysteme bei der einfachen Authentisierung

Das Informationssystem, das beim SuisseID‐Anbieter für die einfache Authentisierung eingesetzt wird, ist die Certification Autority mit dem Verzeichnis der Zertifikate. Die CA kommuniziert mit der Anwendung des Anbieters während der Authentisierung. Die Anwendung bezieht den öffentlichen Schlüssel und prüft bei der CA die Gültigkeit der Suis‐ seID. Der Bezug des öffentlichen Schlüssels durch die Anwendung ist nur notwendig, wenn die Anwendung diesen nicht bereits bezogen und lokal gespeichert hat.

Der Prozess der einfachen Authentisierung startet damit, dass der Nut‐ zer eine Anwendung nutzen möchte und von dieser Anwendung eine Anmeldung verlangt wird (vgl. Abb. 3). Die erste Aktivität des Nutzers ist die Wahl der Anmeldung mit einer SuisseID in seinem Anwendungs‐ Client (z.B. in einer auf seinem Rechner installierten Anwendungssoft‐ ware oder in einer Anwendung im Webbrowser). Dabei kann der Nutzer möglicherweise zwischen verschiedenen Authentisierungsverfahren wählen.

Der Rechner des Nutzers prüft, ob eine SuisseID‐Chipkarte am Rechner angeschlossen ist. Ist das nicht der Fall, wird die Anmeldung abgebro‐ chen und eine Fehlermeldung angezeigt. Ist eine SuisseID angeschlos‐

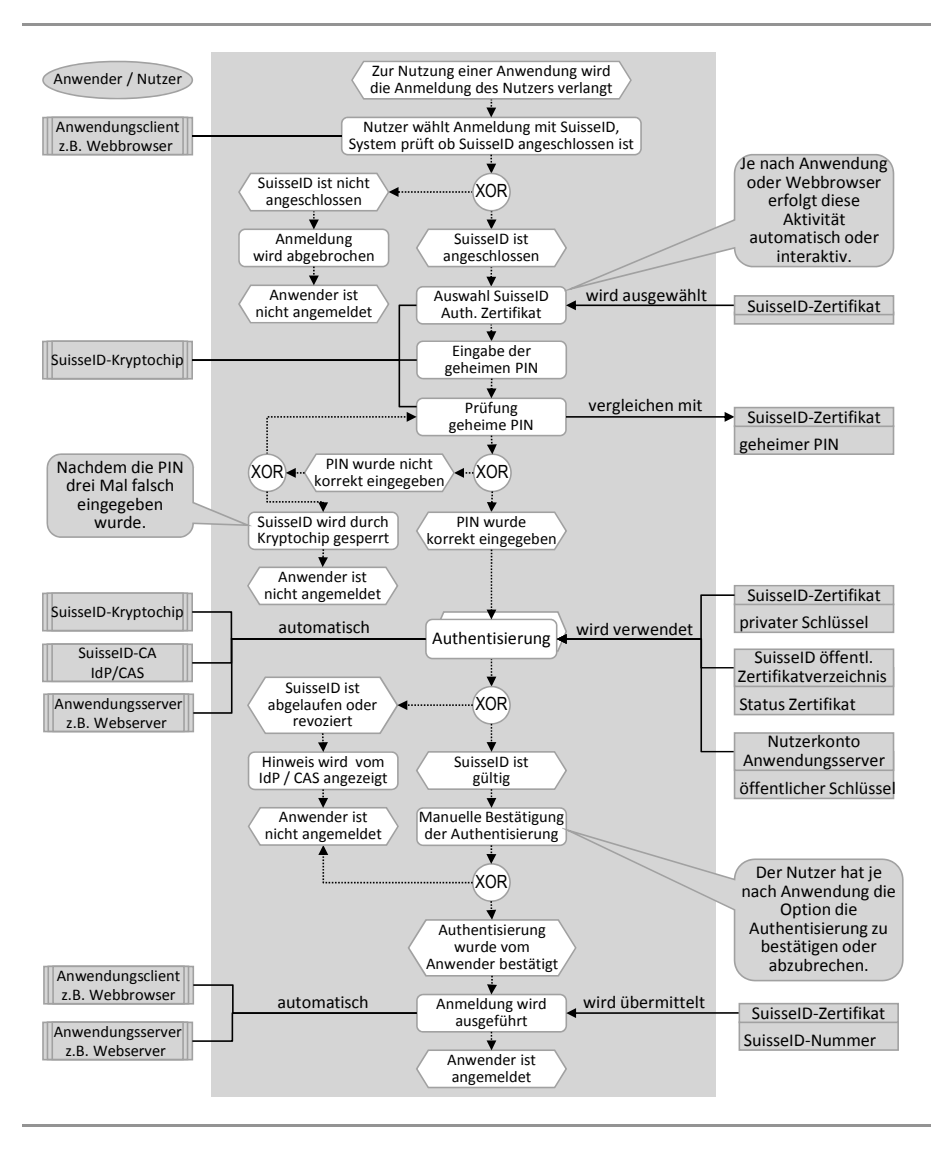

sen, wählt der Nutzer das SuisseID-Authentisierungszertifikat aus, sofern dieser Schritt nicht automatisch erfolgt.

#### Abb. 3: Prozess einfache Authentisierung

Danach wird der Nutzer aufgefordert, seine geheime persönliche Identi‐ fikationsnummer (PIN) einzugeben. Der PIN kann auch alphanumme‐ risch sein, d.h. ein Passwort aus beliebigen Zeichen. Der Nutzer hat drei Versuche, die PIN resp. das Passwort korrekt einzugeben. Nach dem dritten Fehlversuch sperrt der Kryptochip auf der SuisseID den Zugriff auf die Chipkarte. Nach einer Sperrung kann eine SuisseID nicht weiter eingesetzt werden, sie kann auch nicht mehr entsperrt werden. Wurde die PIN korrekt eingegeben, wird die Authentisierung gestartet. Sie läuft nach dem Verfahren der dynamischen asymmetrischen Authentisierung ab (vgl. Abb. 1).

Danach wird dem Nutzer angezeigt, ob die Authentisierung erfolgreich durchgeführt werden konnte oder nicht. Ist die verwendetet SuisseID abgelaufen oder wurde sie für ungültig erklärt (revoziert), wird dem Nutzer je nach Anwendung eine Fehlmeldung angezeigt. Bei erfolgrei‐ cher Authentisierung kann es sein, dass der Nutzer zur Bestätigung der Authentisierung aufgefordert wird. Je nach Anwendung wird dieser Schritt auch übersprungen und der Nutzer wird gleich nach erfolgreicher Authentisierung am Anwendungsserver angemeldet.

Die einfache Authentisierung wird in allen vier in diesem Buch beschrie‐ benen Anwendungsfällen eingesetzt. Bei den Fallstudien zu buch.ch (S. 65) und elektronische Service Plattform (S. 41) wird für die erstmali‐ ge Registrierung von Nutzern auch das im Folgenden beschriebene Ver‐ fahren eingesetzt.

#### *Authentisierung mit Nachweis von identifizierenden Merkmalen*

Die Authentisierung mit Nachweis von identifizierenden Merkmalen ist eine Erweiterung der einfachen Authentisierung. Bei dieser Authentisie‐ rung werden zusätzlich Daten über den Claim Assertion Service (CAS) der SuisseID‐Anbieter angefordert.

Der Begriff Claim Assertion Service bedeutet so viel wie "Bestätigungsdienst für identifizierenden Merkmale". Gemeint sind Merkmale, an‐ hand deren ein Inhaber einer SuisseID eindeutig identifiziert werden kann. Die Merkmale, die in über einen CAS bezogen werden können, sind verifizierte Angaben, d.h. der Anbieter der SuisseID musste diese Angaben bei jeder Bestellung einer SuisseID vom Besteller erheben.

Der Nachweis von identifizierenden Merkmalen eignet sich besonders für die Registrierung von neuen Nutzern, z.B. wenn sich ein Kunde in einem Onlineshop neu registrieren möchte, und bisher keine Geschäftsbeziehung

**Der Nutzer kann in jedem einzelnen Fall über die Weitergabe identifizierender Merkmale entscheiden und bei Bedarf auch einzelne An‐ gaben verweigern.**

bestand. Diese Art der Authentisierung ist auch geeignet, wenn ein Vertrag online abgeschlossen werden soll. Z.B. bei Verträgen zwischen Endkunden und Unternehmen, wenn sich der Endkunde mit einem Ausweis identifizieren muss.

Bei der SuisseID sind die identifizierenden Merkmale die Angaben aus dem offiziellen Ausweisdokument, das bei der Bestellung der SuisseID zur Identifizierung des zukünftigen SuisseID‐Inhabers verwendet wurde. Die in Tab. 1 aufgeführten Angaben werden als identifizierende Merk‐ male beim SuisseID‐Anbieter gespeichert.

Tab. 1: Identifizierende Merkmale, die beim SuisseID‐Anbieter gespeichert sind

| Angaben zur Person                  | Angaben zum verwendeten Ausweis  |
|-------------------------------------|----------------------------------|
| Geschlecht (männlich oder weiblich) | Art des Ausweises (Pass oder ID) |
| Vorname, Nachname                   | Nummer des Ausweises             |
| Geburtsdatum                        | Ausstellungsland                 |
| Alter über 18                       | Ausstellende Behörde             |
| Bürgerort (bei Schweizern)          | Ausstellungsdatum                |
| Geburtsort (bei Ausländern)         | Ablaufdatum                      |

Bei der Authentisierung mit Nachweis von identifizierenden Merkmalen kommen dieselben Informationssysteme zum Einsatz wie bei der einfa‐ chen Authentisierung (vgl. Abb. 4). Der Prozess ist nutzerzentrisch ge‐ staltet, d.h. ein Nutzer kann jederzeit bestimmen, angeforderte Daten weiterzugeben oder den Prozess der Anmeldung abzubrechen. Der Aus‐ tausch von persönlichen Nutzerdaten zwischen dem Anwendungsserver und dem SuisseID‐Anbieter läuft immer über den Anwendungsclient.

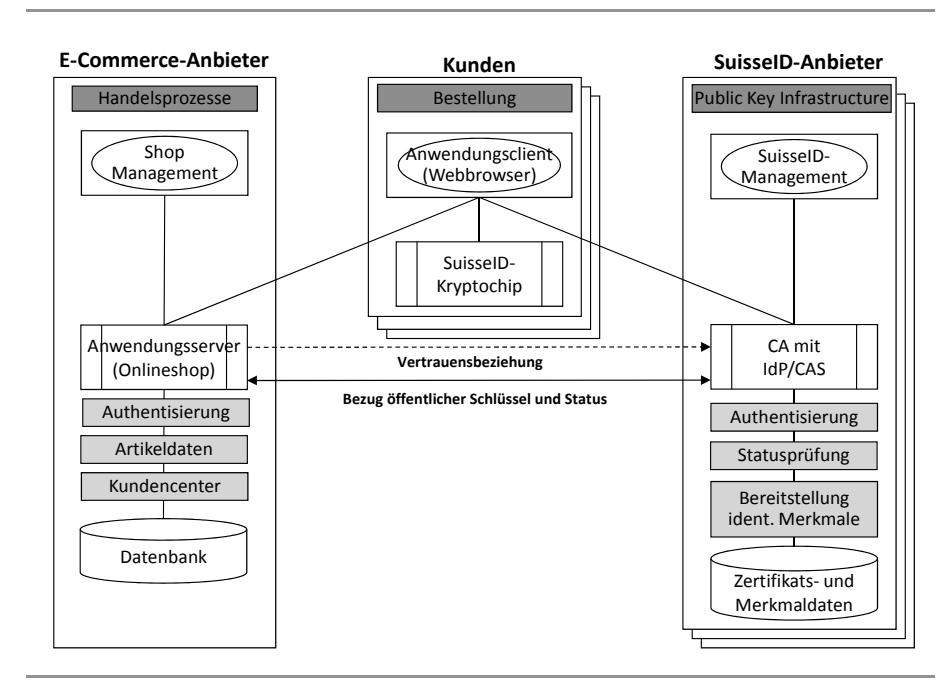

Abb. 4: Informationssysteme bei Authentisierung mit identifizierenden Merkmalen

Ein Anbieter einer Anwendung muss festlegen, welche Merkmale er für seine Zwecke benötigt. Dabei steht es ihm frei, einige Merkmale als zwingend und andere als optional zu fordern. Optionale Merkmale kann ein Nutzer vor der Übermittlung an die Anwendung abwählen. Die Ver‐ weigerung zwingender Merkmale führt zum Abbruch der Authentisie‐ rung.

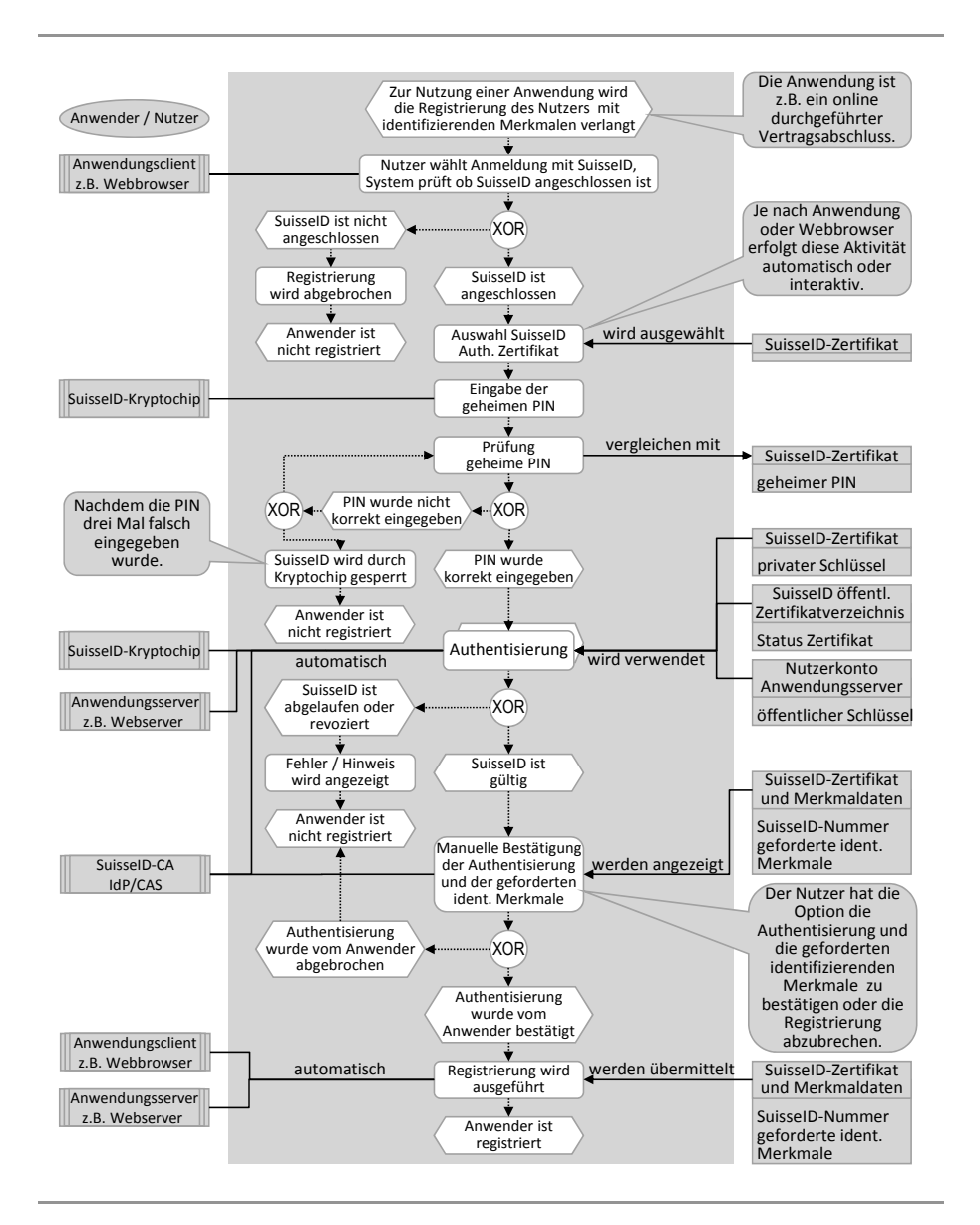

Abb. 5: Authentisierung mit Nachweis von identifizierenden Merkmalen

Der Prozess wird am Beispiel einer Registrierung bei einer Anwendung aufgezeigt (vgl. Abb. 5). Er unterscheidet sich nur an wenigen Stellen von der einfachen Authentisierung. Der Prozess startet damit, dass eine Anwendung für die Registrierung identifizierende Merkmale verlangt. Die Forderung nach identifizierenden Merkmalen ist bereits in der Funk‐ tion hinterlegt, die der Nutzer im Anwendungsclient für die Registrie‐ rung ausführen muss.

Wie bei der einfachen Authentisierung wird das Vorhandensein einer SuisseID geprüft, die persönliche Identifikationsnummer (PIN) abgefragt und die Gültigkeit der SuisseID kontrolliert. Sind alle diese Schritte er‐ folgreich abgeschlossen, wird dem Nutzer eine Seite mit den von der Anwendung geforderten Merkmalen angezeigt (vgl. Abb. 3 in Fallstudie buch.ch, S. 71). Der Nutzer kann nun die Übermittlung der geforderten Merkmale an die Anwendung auslösen oder abbrechen, sollte er die Merkmale nicht preisgeben wollen.

Die Authentisierung mit Nachweis von identifizierenden Merkmalen wird primär für die Erstregistrierung von Kunden oder Geschäftspart‐ nern eingesetzt. Bei buch.ch kommt dieses Verfahren auch bei be‐ stehenden Kunden zum Einsatz, wenn sie sich erstmalig mit ihrer Suis‐ seID im Onlineshop anmelden möchten. Ein bestehender Kunde hat die Möglichkeit, seine SuisseID mit dem seinem Kundenkonto zu verbinden.

#### *Authentisierung mit Nachweis von zusätzlichen Merkmalen*

Die Authentisierung mit Nachweis von zusätzlichen Merkmalen ist im Grunde das gleiche Verfahren wie die Authentisierung mit Nachweis von identifizierenden Merkmalen. Der Unterschied liegt darin, dass die zu‐

**Durch zusätzliche Merkmale, die auch von neuen Anbietern bereitgestellt werden kön‐ nen, ist das System der SuisseID flexibel erwei‐ terbar.**

sätzlichen Merkmale nicht bei einem SuisseID‐Anbieter gespeichert sind, sondern auf einem Claim Assertion Service (CAS) eines Dritten, einem sogenannten Bestätigungsanbieter (vgl. Abb. 6).

Ein Bestätigungsanbieter stellt beliebige zusätzliche Merkmale bereit. Z.B. Funktionen, die eine Person ausüben darf, wie etwa praktizierender Arzt, Notar oder Prokurist. Auch andere personenbezogene Merkmale sind möglich wie z.B. die Wohnadresse, Bankverbindung oder Telefon‐ nummer. Sollte es sich bei derartigen Merkmalen um Daten handeln, die dem Datenschutz unterliegen, muss ein Bestätigungsanbieter die entsprechenden Auflagen aus dem Datenschutzgesetz einhalten [SR 235.1, 2008].

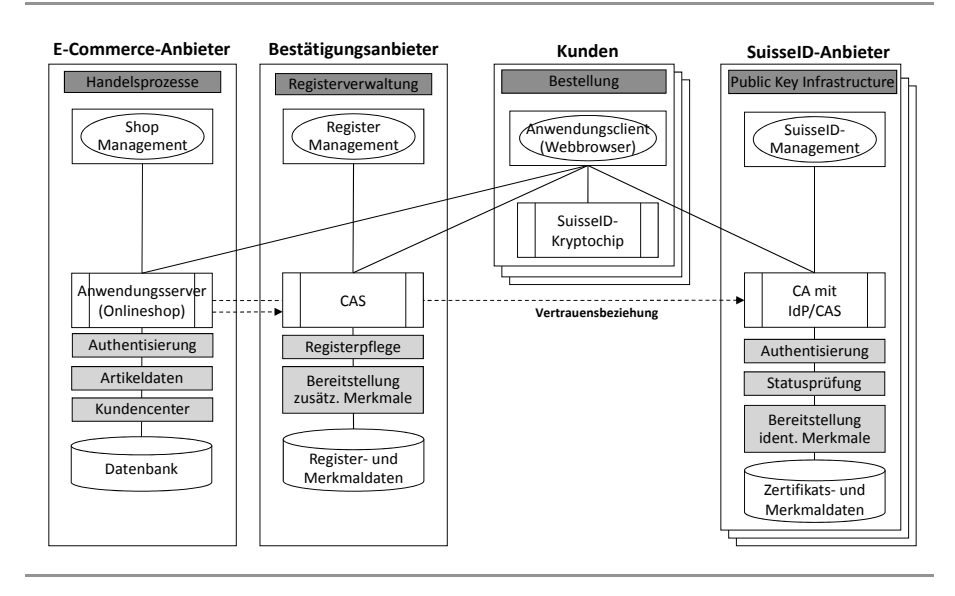

Abb. 6: Informationssysteme bei Authentisierung mit zusätzlichen Merkmalen

#### **Qualifizierte elektronische Unterschrift (Signatur)**

Unter einer qualifizierten elektronischen Signatur ist nicht etwa die Signatur gemeint, die in vielen E‐Mail‐Anwendungen als Absenderanga‐ be unterhalb eines Textes angehängt werden kann. Eine qualifizierte elektronische Signatur funktioniert mehr wie ein Wachssiegel auf einem Briefumschlag oder eine Plombe an einem Frachtcontainer: Solange das Siegel oder die Plombe unversehrt ist, ist sichergestellt, dass der Inhalt unverändert ist.

Die qualifizierte elektronische Unterschrift ist der handschriftlichen Unterschrift gleich gestellt. Sie hat gegenüber dem Gesetz die gleiche Gültigkeit (vgl. Kapitel "Gesetzliche Rahmenbedingungen" S. 14). Der wesentliche Unterschied zwischen handschriftlicher und digitaler Unter‐ schrift ist, dass die handschriftliche auf einem Papierdokument, und die digitale auf einem elektronischen Dokument aufgebracht wird. Hand‐ schriftliche Unterschriften sind nur auf den jeweiligen Originaldokumen‐ ten gültig, eine Kopie eines handschriftlich unterschriebenen Papierdo‐ kuments ist nicht gültig. Digitale Signaturen sind hingegen auf allen elektronischen Kopien eines elektronischen Dokuments gültig, solange der Inhalt des Dokuments nicht verändert wurde, d.h. die Integrität des Inhaltes gewahrt ist. Wird jedoch ein digital unterschriebenes Dokument ausgedruckt, verliert die digitale Signatur ihre Gültigkeit. Denn in diesem Fall kann nicht mehr verifiziert werden, ob der Inhalt des Dokuments unverändert ist, und ob die Signatur zum Zeitpunkt der Erstellung gültig war. Die Gültigkeit einer digitalen Signatur kann nur überprüft werden, solange das signierte Dokument in elektronischer Form vorliegt.

Die Informationssysteme, die für den Einsatz der qualifizierten elektro‐ nischen Signatur benötigt werden, sind in Abb. 7 dargestellt. Danach si‐ gnieren Nutzer aus Unternehmen 1 mit ihrer SuisseID und einer Signa‐ turanwendung z.B. Verträge. In Unternehmen 2 prüfen die Nutzer die von Unternehmen 1 empfangenen Verträge ebenfalls mit einer Signa‐ turanwendung.

Mit einer Signaturanwendung kann i.d.R. eine qualifiziert elektronische Signatur erstellt und geprüft werden. Eine weitverbreitete Signaturan‐ wendung ist z.B. der kostenlose Adobe Reader [Adobe Systems Inc., 2010a]. Mit dem Adobe Reader können Dokumente im Portable Docu‐ ment Format (PDF) signiert werden, wenn sie als Formular gestaltet sind und ein spezielles Unterschriftsfeld enthalten. Mit dem kostenpflichti‐ gen Adobe Acrobat können beliebige PDF Dokumente signiert werden [Adobe Systems Inc., 2010b]. Eine andere Signaturanwendung ist Swiss‐ Signer vom SuisseID‐Anbieter SwissSign. Mit dem SwissSigner können ebenfalls beliebige PDF Dokumente und auch bestimmte Bildformate si‐ gniert werden. SwissSigner wird in zwei Varianten angeboten. Eine kos‐ tenlose Version für alle Inhaber einer Post SuisseID und eine kosten‐ pflichtige Version, die auch mit einer SuisseID von anderen Anbietern genutzt werden kann [SwissSign AG, 2010a].

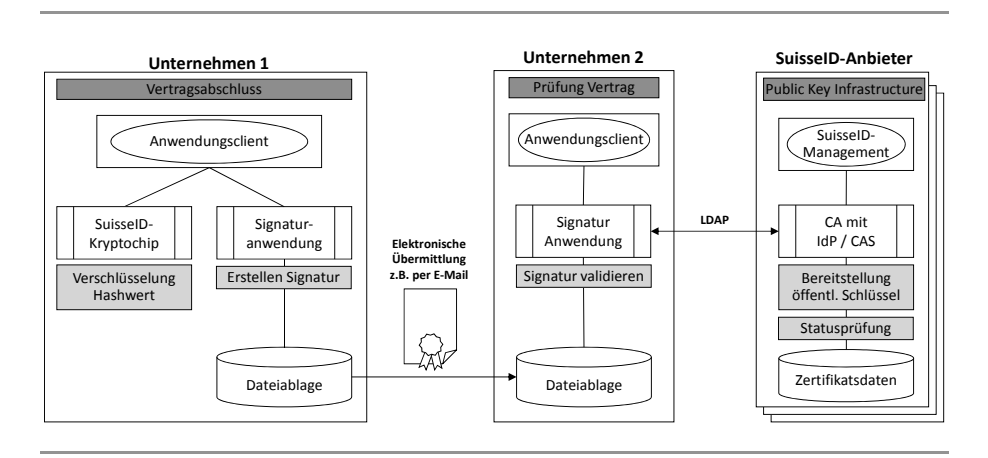

Abb. 7: Informationssysteme beim Einsatz qualifizierter elektronischer Signaturen

PDF‐Dokumente sind besonders geeignet für den Einsatz der qualifizier‐ ten elektronischen Signatur, da sie auf allen aktuellen Betriebssystemen genutzt werden können.

Neben PDF‐Dokumenten können auch andere Dokumente mit einer Signatur versehen werden. Es hängt von der eingesetzten Signaturan‐ wendung ab, welche Dokumentformate unterstützt werden. Häufig werden E‐Mail‐Nachrichten mit einer elektronischen Signatur versehen. Gegenüber anderen Dokumentformaten ist es bei E‐Mail‐Nachrichten nicht möglich, dass mehrerer Personen signieren. Beim Signieren von E‐Mail‐Nachrichten gilt es in erster Linie, die Identität des Absenders zu belegen. Dazu empfehlen die SuisseID‐Anbieter die Verwendung des Authentisierungszertifikats. Das Zertifikat für qualifizierte digitale Signa‐ tur ist nur dann zwingend zu verwenden, wenn rechtsgültige Geschäfte getätigt werden.

Für die Prüfung einer qualifizierten elektronischen Signatur wird der öffentliche Schlüssel benötigt, der zu derjenigen SuisseID passt, die für das Erstellen der Signatur verwendet worden ist. Dazu greift die Signa‐ turanwendung auf das Certificate Authority (CA) des entsprechenden SuisseID‐Anbieters zu. Der Zugriff auf die CA erfolgt mit dem Lightweight Directory Access Protocol (LDAP), ein gängiges Protokoll für die Abfrage von Informationen aus Verzeichnissen.

#### *Erstellung einer digitalen Signatur*

Der Prozess des digitalen Signierens beginnt damit, dass ein elektroni‐ sches Dokument vorliegt, das signiert werden soll (vgl. Abb. 8).

In der Signaturanwendung wird durch den Nutzer die Funktion zur Er‐ stellung der qualifizierten elektronischen Signatur gestartet. Über die

SuisseID‐Client‐Treibersoftware wird geprüft, ob eine SuisseID am Rechner angeschlossen ist. In diesem Fall wird die PIN resp. das Passwort abgefragt und mit der auf der SuisseID gespei‐ cherten PIN verglichen. Stellt der Ver‐ gleich eine Übereinstimmung fest, beginnt die Erstellung der Signatur mit der Berechnung des Hashwertes.

**Eine gültige digitale Signatur sagt aus, dass der Inhalt des Dokuments nicht verändert wurde. Handelt es sich um eine fortgeschrittene digita‐ le Signatur, wird zusätzlich die Person, von der die Signatur stammt, identifiziert. Eine qualifi‐ zierte digitale Signatur macht zusätzliche Aus‐ sagen zur Qualität des Zertifikats.**

Von dem zu signierenden Vertrag (z.B. ein PDF‐Dokument) wird mit dem Secure Hash Algorithm (SHA) der Hashwert des Dokumentinhalts be‐ rechnet. Man kann sich den mit SHA berechneten Hashwert als Finger‐ abdruck des Dokuments vorstellen, denn er ist mit sehr hoher Wahr‐ scheinlichkeit einzigartig. Der Hashwert wird nun mit dem privaten SuisseID‐Schlüssel im Kryptochip der SuisseID verschlüsselt und mit Informationen aus dem Zertifikat als qualifizierte elektronische Signatur an das Dokument angefügt. Der Vertrag ist somit signiert. Der Hashwert

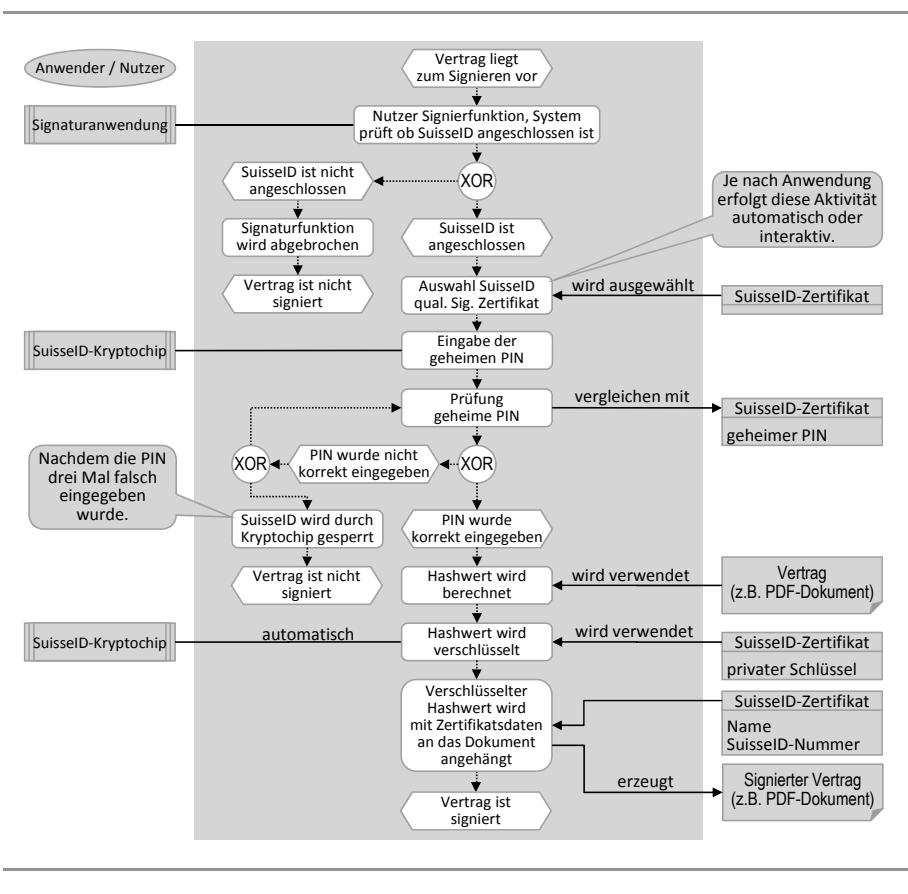

kann nun ausschliesslich mit dem passenden öffentlichen Suis‐ seID‐Schlüssel entschlüsselt werden.

#### Abb. 8: Prozess digitales Signieren eines Dokuments

#### *Prüfung einer digitalen Signatur*

Der Nutzer, der die Signatur auf ihre Gültigkeit prüfen will, öffnet den signierten Vertrag in einer Signaturanwendung (vgl. Abb. 9). Die Signa‐ turanwendung muss dabei nicht derjenigen entsprechen, wie die zur Er‐ stellung der Signatur verwendet wurde. Zur Prüfung der Gültigkeit wird wiederum der Hashwert des Dokuments berechnet. Der passende öf‐ fentliche Schlüssel wird vom öffentlichen Zertifikatsverzeichnis abgeru‐ fen. Der in der Signatur gespeicherte Hashwert wird entschlüsselt und mit dem neu berechneten verglichen. Die digitale Signatur ist gültig, wenn die beiden Hashwerte identisch sind. Damit zeigt sich, dass der Dokumentinhalt seit dem Signieren nicht verändert wurde. Bei identi‐ schen Hashwerten wird anhand des Zertifikatsverzeichnisses geprüft, ob die bei der Erstellung der Signatur verwendete SuisseID gültig war. Am Ende des Prüfungsprozesses wird dem Nutzer angezeigt, ob die Signatur gültig ist oder aus welchem Grund die Gültigkeit ggf. nicht festgestellt werden konnte.

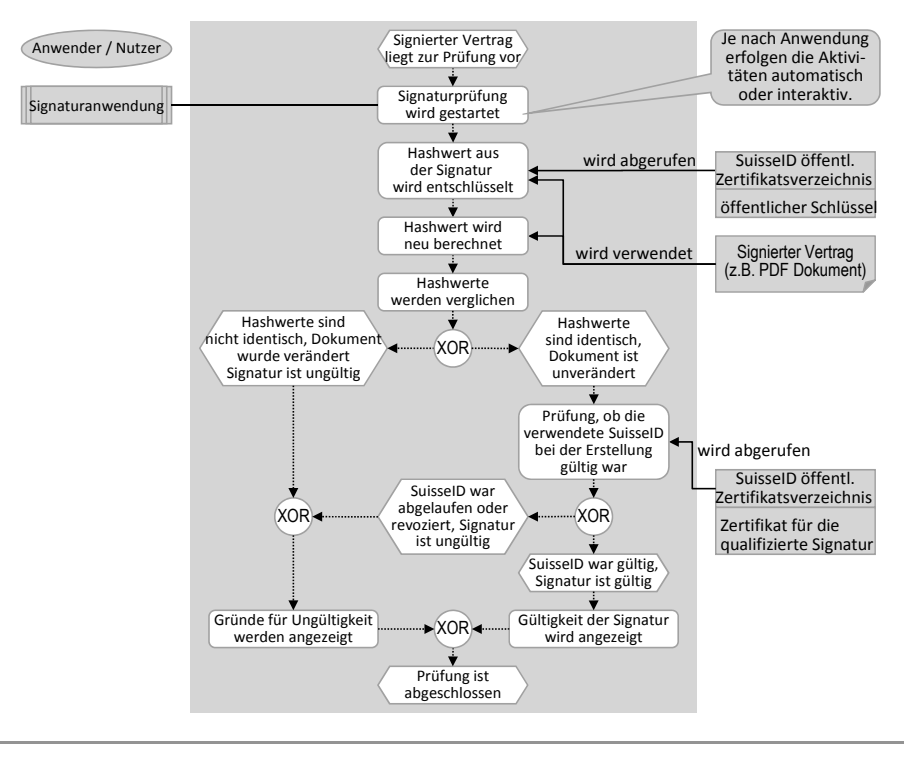

Abb. 9: Prozess prüfen einer digitalen Signatur

# **Infrastruktur und Technik hinter der SuisseID**

Die Infrastruktur und Technik hinter der SuisseID basiert auf dem Prinzip der Public Key Infrastructure (PKI) nach dem X.509 Standard [ITU‐T Re‐ commendation, 2005]. Eine PKI beinhaltet alle notwendigen Betriebs‐ und Verwaltungseinrichtungen, die für einen auf asymmetrischer Ver‐ schlüsselung basierenden Informationsaustausch benötigt werden.

Zu den Einrichtungen gehören typischerweise Registrierungsstellen (Registration Authority, RA), Zertifizierungsinstanzen (Certificate Autho‐ rity, CA) sowie Verzeichnisdienste.

Bei den SuisseID‐Anbietern können die Registrierungsstellen (RA) auch Dritte sein. Bei der Post SuisseID können sich beispielsweise Personen, die über das Internet eine SuisseID bestellt haben, am Postschalter iden‐

tifizieren lassen. Die SuisseID‐Anbieter selbst stellen die Certificate Authority (CA). Sie betreiben die Zertifikatsverzeichnisse und stellen die SuisseID aus. Die für die SuisseID benötigte wichtigsten Einrichtungen werden in Abb. 10 gezeigt [Bürge, Zweiacker, 2010: S. 19 ff.].

Auf Basis der CA betreiben die SuisseID‐Anbieter die zentralen Dienste Identity Provider (IdP) und Claim Assertion Service (CAS). Ein IdP wird für die Authentisierung mit der SuisseID eingesetzt, ein CAS für die Be‐ reitstellung von identifizierenden Merkmalen (vgl Kapitel "Authentisierung mit Nachweis von identifizierenden Merkmalen", S. 23). Beide Dienste können auf demselben Informationssystem betrie‐ ben werden.

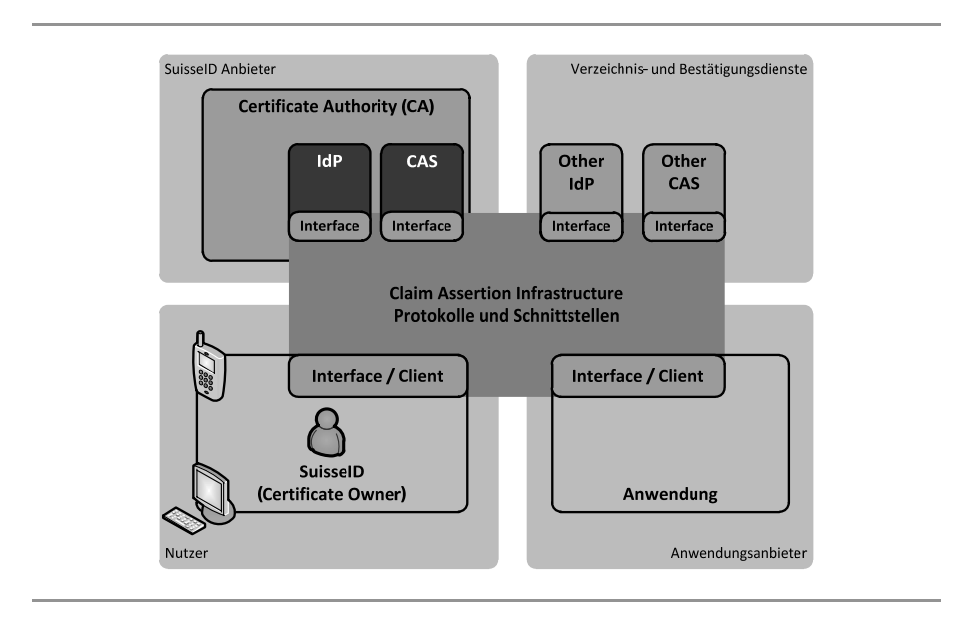

#### Abb. 10: SuisseID Infrastruktur [in Anlehnung an Bürge, Zweiacker, 2010: S. 19]

Für die Bereitstellung dieser beiden Dienste im Rahmen von Authenti‐ sierungsverfahren mit der SuisseID wird die Claim Assertion Infrastruc‐ ture eingesetzt. Die Claim Assertion Infrastructure basiert auf definier‐ ten Protokollen und Schnittstellen, die alle SuisseID‐Anbieter einsetzen müssen.

Der SuisseID-Standard nutzt für den Austausch von Nachrichten die "Security Assertion Markup Language" (SAML) in der Version 2.0. SAML ba‐ siert auf der Extensible Markup Language (XML) und wurde speziell für den Austausch von Informationen in Authentisierungsverfahren entwi‐ ckelt [Cover, 2010].

# **SuisseID-Produktvarianten**

Die SuisseID wird von den SuisseID‐Anbietern als Produkt in unter‐ schiedlichen Varianten angeboten. Die aktuellen Varianten basieren i.d.R. auf einem Kryptochip, der auf eine Kunststoffkarte in Form einer Kreditkarte oder in Form einer SIM‐Karte aufgebracht ist (Formate ID‐01 und ID‐000 nach ISO/IEC 7816‐1 [1998]). Bei der Bestellung einer Suis‐ seID kann die gewünschte Variante ausgewählt werden.

Je nach Variante werden unterschiedliche Lesegeräte benötigt. Ein pas‐ sendes Lesegerät kann bei der SuisseID‐Bestellung mitgeordert werden (vgl. Abb. 11). Die aktuell mitgelieferten Lesegeräte entsprechen der Klasse 1 und besitzen keinen PIN‐Pad (Zahlenblock‐Tastatur). Der PIN muss dementsprechend über die Tastatur des Computers eingegeben werden, was im Fall von kompromittierten Geräten ein Sicherheitsrisiko darstellen kann. Die Lesegeräte werden über eine USB‐Schnittstelle an einen Rechner angeschlossen. Damit die Lesegeräte verwendet werden können, muss eine SuisseID‐Client‐Treibersoftware entsprechend dem genutzten Betriebssystem installiert sein. Die SuisseID‐Client‐Treiber‐ software wird durch die SuisseID‐Anbieter im Internet bereitgestellt.

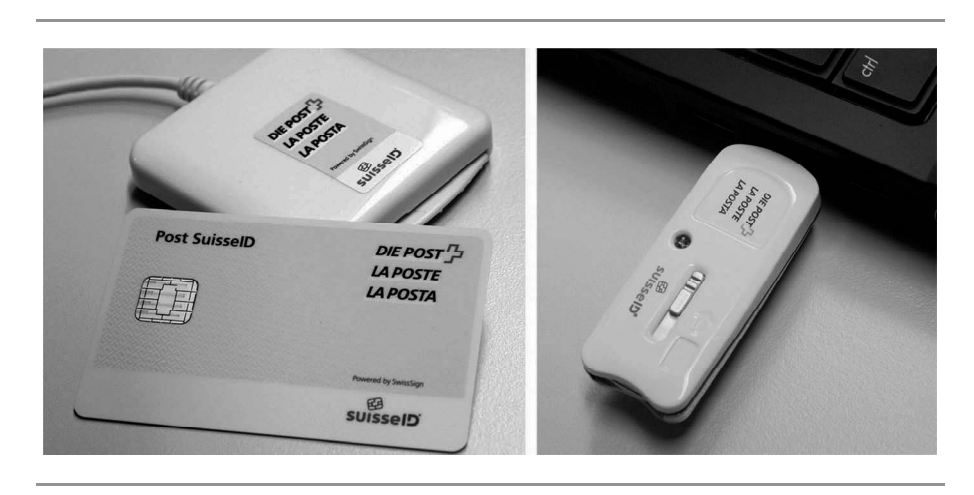

Abb. 11: SuisseID im Kreditkartenformat‐ und im SIM‐Format mit entsprechenden Lesern

Anstatt eines Kartenlesers, der über die USB‐Schnittstelle angeschlossen wird, kann auch ein in den Rechner eingebauter Leser verwendet wer‐ den. Solche Leser sind z.B. in aktuellen Business‐Notebook‐Modellen verschiedener Hersteller eingebaut.

Eine weitere Produktvariante wird vom SuisseID‐Anbieter SwissSign in Form des "SwissStick" angeboten [SwissSign AG, 2010b]. Der SwissStick ist ein intelligenter USB‐Memorystick inklusive Anwendungssoftware (vgl. Abb. 12). Im SwissStick ist die Post SuisseID in Form einer SIM‐Karte eingebaut.

Auf dem SwissStick stehen verschiedene Anwendungen zur Verfügung. Sie können nach dem Verbinden des SwissStick mit einem Rechner ohne Installation genutzt werden. Die auf dem SwissStick installierten An‐ wendungen sind die Signatursoftware SwissSigner (vgl. Kapitel "Qualifizierte elektronische Unterschrift (Signatur)" S. 27) und der IncaMail‐Client für die sichere und nachweisbare elektronische Kommu‐ nikation [Die Schweizerische Post, 2010b]. Weiter vorhanden ist ein Webbrowser: Mit ihm kann sicher im Internet gesurft werden, ohne auf dem benutzten Rechner Spuren zu hinterlassen, denn bei der Nutzung des SwissStick werden dort keine Dateien gespeichert.

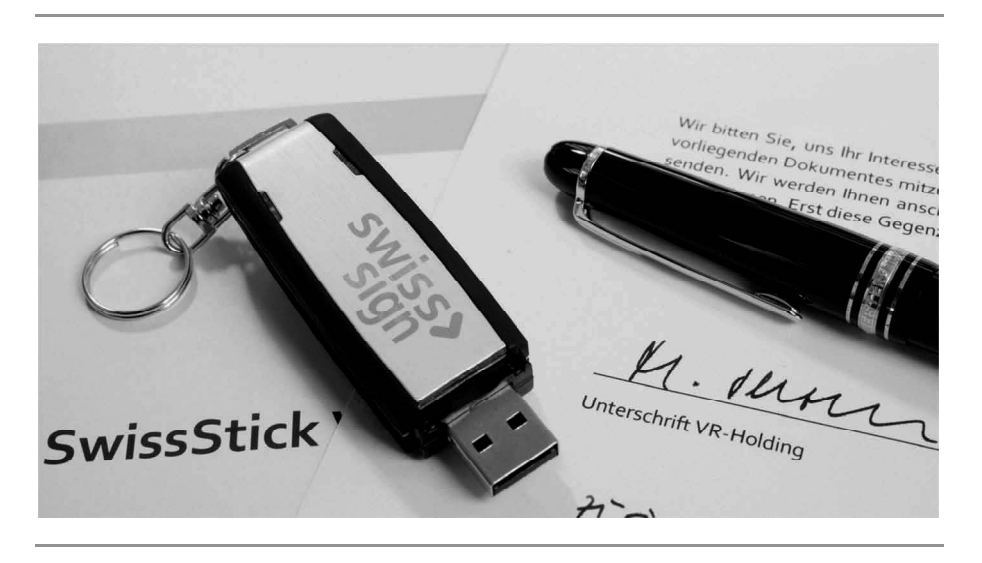

Abb. 12: SwissStick von SwissSign mit der Post SuisseID

SwissSign bietet einen Update Service, der gewährleistet, dass die auf dem SwissStick gespeicherten Anwendungen immer aktuell sind. Der SwissStick unterstützt die Betriebssysteme von Microsoft (ab Windows XP SP2) und Apple (Mac OS X ab 10.5).